## **Unidad 3. Fracciones y operaciones**

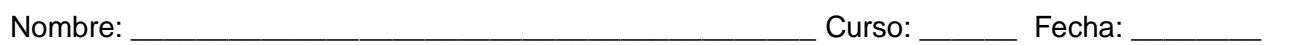

### **Potencia de una fracción**

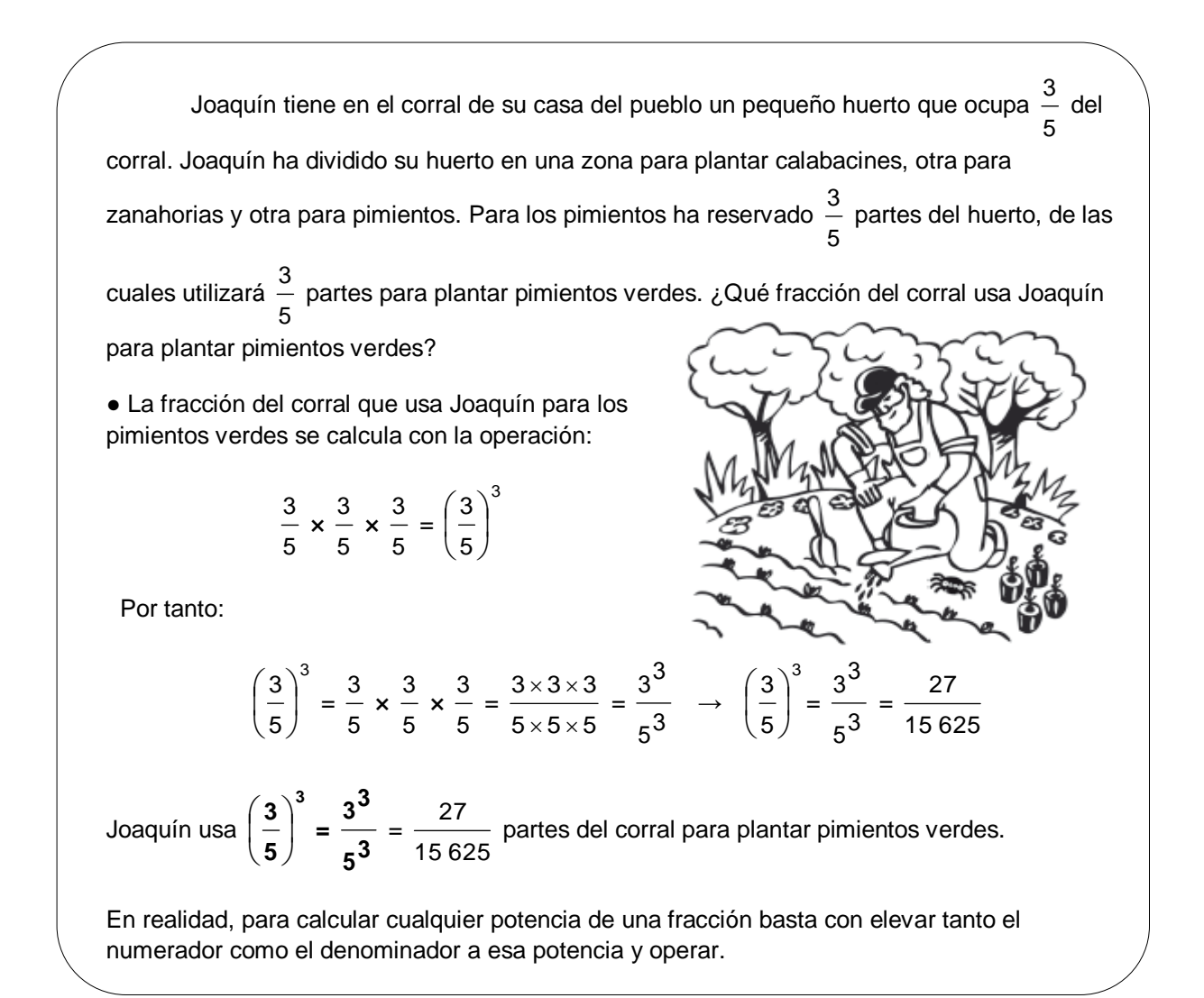

#### **1. Observa el ejemplo y calcula expresando el resultado con una fracción irreducible.**

$$
\bullet \left(\frac{2}{7}\right)^2 \times \left(\frac{2}{3}\right)^3 = \frac{2^2}{7^2} \times \frac{2^3}{3^3} = \frac{4 \times 8}{49 \times 9} = \frac{32}{441}
$$

$$
\bullet \left(\frac{1}{3}\right)^4 : \left(\frac{2}{3}\right)^5 =
$$

$$
\bullet \left(\frac{6}{4}\right)^3 - \left(\frac{3}{2}\right)^2 =
$$

# **Unidad 3. Fracciones y operaciones**

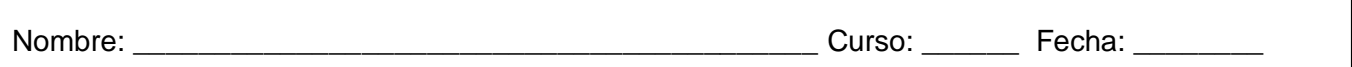

## **Raíz de una fracción**

Sonia quiere saber cuánto mide el lado de un cuadrado que tiene un área de 169 144

unidades cuadradas. ¿Cómo le ayudarías a averiguarlo?

● Sabemos que el área de un cuadrado es:

Área cuadrado = lado  $\times$  lado = (lado)<sup>2</sup>

 Por tanto, para calcular el lado del cuadrado solo tenemos que calcular la raíz de su área, que en este caso es:

$$
\sqrt{\left(\frac{169}{144}\right)}
$$

 Para calcular la raíz de una fracción solo hay que calcular la raíz del numerador y del denominador:

$$
\sqrt{\left(\frac{169}{144}\right)} = \frac{\sqrt{169}}{\sqrt{144}} = \frac{13}{12}
$$

El lado del cuadrado de Sonia mide 12  $\frac{13}{1}$ .

**2. Completa la tabla.**

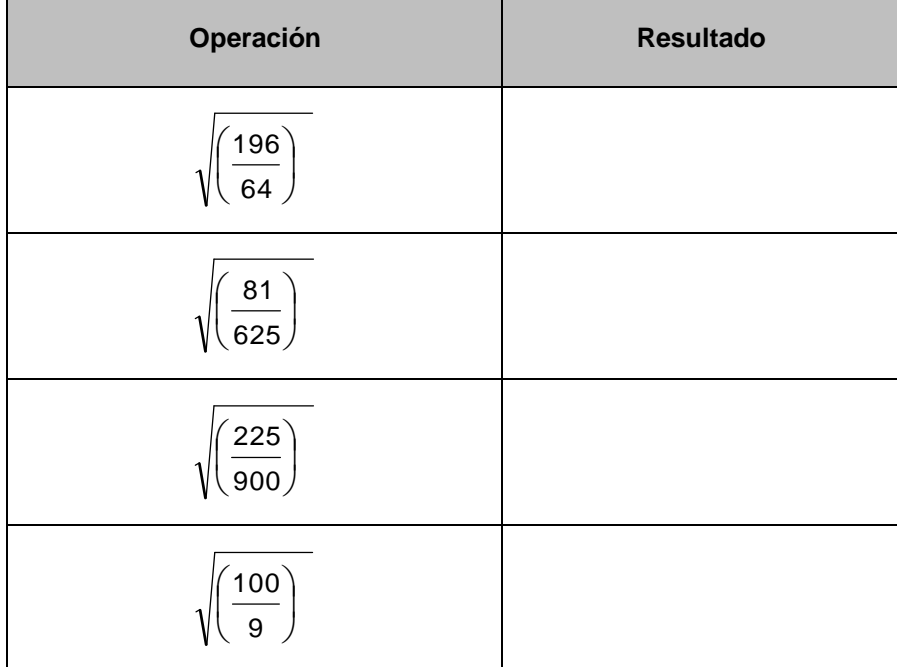

# **Unidad 3. Fracciones y operaciones**

Nombre: \_\_\_\_\_\_\_\_\_\_\_\_\_\_\_\_\_\_\_\_\_\_\_\_\_\_\_\_\_\_\_\_\_\_\_\_\_\_\_\_\_\_ Curso: \_\_\_\_\_\_ Fecha: \_\_\_\_\_\_\_\_

## **Castillos**

A veces, las operaciones con fracciones se escriben de una manera peculiar. Igual que (6 + 7) : 3 puede escribirse de la forma 3  $6+7$ , también podemos escribir, por ejemplo:  $\overline{\phantom{a}}$ J  $\left(\frac{13}{12}+1\right)$  $\setminus$  $\left(\frac{13}{2}+1\right)$ 12  $\left( \frac{13}{2} + 1 \right)$ : 5  $\frac{4}{\phantom{1}} \rightarrow$ 5 4 1 12  $\frac{13}{-}$ Y la operación que ha de hacerse es exactamente la misma: simplemente dividir. Esta manera de escribir las operaciones con fracciones se llama **castillo**. Así, por ejemplo, el castillo 2 13 8 2  $1 \times \frac{3}{5}$ 13 6  $\times$  $+1 \times$ J  $\left(\frac{6}{10}+1\right)$  $\setminus$ ſ se calcula así: 2 13 8 2  $1 \times \frac{3}{5}$ 13 6  $\times$  $+1 \times$ J  $\left(\frac{6}{10}+1\right)$  $\setminus$ ſ = 13 16 2 3 13  $\left. \frac{6+13}{12} \right) \times$ J  $\left(\frac{6+13}{12}\right)$  $\setminus$ ſ = 13 16  $13 \times 2$  $19 \times 3$  $\times$  $\times$  $=$   $\frac{1000}{1000}$  $\bigg)$  $\left(\frac{19\times3}{12}\right)$  $\setminus$ ſ  $\times$  $\times$  $13 \times 2$  $\left(\frac{19\times3}{12}\right)$ :  $\left(\frac{16}{12}\right)$ J  $\left(\frac{16}{12}\right)$  $\setminus$ ſ 13  $\left(\frac{16}{2}\right)$ =  $13 \times 2 \times 16$  $19 \times 3 \times 13$  $\times$  2  $\times$  $\frac{\times 3 \times 13}{ }$  =  $2 \times 16$  $19 \times 3$  $\times$  $\frac{\times 3}{\times 3}$  = 32 57

**3. Calcula el siguiente castillo.**

$$
\frac{\left(\frac{1}{3}+4\right) \times \frac{4}{5}}{5 \times \left(\frac{23}{6}-2\right)}
$$